# МЕТОДИЧЕСКИЕ РЕКОМЕНДАЦИИ по организации и проведению самостоятельной работы студентов по дисциплине ОГСЭ.04 ИНОСТРАННЫЙ ЯЗЫК В ПРОФЕССИОНАЛЬНОЙ ДЕЯТЕЛЬНОСТИ

для специальности 23.02.07 Техническое обслуживание и ремонт двигателей, систем и агрегатов автомобилей

Методические рекомендации по организации и проведению самостоятельной работы студентов разработаны в соответствии с рабочей программой учебной дисциплины ОГСЭ.04 Иностранный язык в профессиональной деятельности специальности 23.02.07 Техническое обслуживание и ремонт двигателей, систем и агрегатов автомобилей

Методические рекомендации по организации и проведению самостоятельной работы студентов составлены в соответствии с содержанием рабочей программы учебной дисциплины ОГСЭ.04 Иностранный язык в профессиональной деятельности специальности 23.02.07 Техническое обслуживание и ремонт двигателей, систем и агрегатов автомобилей

Общий объем времени, отведенный на выполнение самостоятельной работы по учебной дисциплине ОГСЭ.04 Иностранный язык в профессиональной деятельности составляет в соответствии с учебным планом и рабочей программой – 6 час.

Методические рекомендации призваны помочь студентам правильно организовать самостоятельную работу и рационально использовать свое время при овладении содержанием учебной дисциплины ОГСЭ.04 Иностранный язык в профессиональной деятельности

Самостоятельная работа направлена на освоение студентами следующих результатов обучения согласно ФГОС СПО специальности 23.02.07 Техническое обслуживание и ремонт двигателей, систем и агрегатов автомобилей и требованиям рабочей программы учебной дисциплины ОГСЭ.04 Иностранный язык в профессиональной деятельности

В результате освоения дисциплины обучающийся должен обладать компетенциями, включающими в себя способность:

ОК 01. Выбирать способы решения задач профессиональной деятельности, применительно к различным контекстам.

ОК 02. Осуществлять поиск, анализ и интерпретацию информации, необходимой для выполнения задач профессиональной деятельности.

ОК 03. Планировать и реализовывать собственное профессиональное и личностное развитие.

ОК 04. Работать в коллективе и команде, эффективно взаимодействовать с коллегами, руководством, клиентами.

ОК 05. Осуществлять устную и письменную коммуникацию на государственном языке с учетом особенностей социального и культурного контекста.

ОК 06. Проявлять гражданско-патриотическую позицию, демонстрировать осознанное поведение на основе традиционных общечеловеческих ценностей.

ОК 07. Содействовать сохранению окружающей среды, ресурсосбережению, эффективно действовать в чрезвычайных ситуациях.

3

OK 08. Использовать средства физической культуры для сохранения и укрепления здоровья в процессе профессиональной деятельности и поддержания необходимого уровня физической подготовленности.

ОК 09. Использовать информационные технологии в профессиональной деятельности.

ОК 10. Пользоваться профессиональной документацией на государственном и иностранном языке.

ОК 11. Планировать предпринимательскую деятельность в профессиональной сфере.

В результате освоения учебной дисциплины обучающийся должен уметь:

• Общаться (устно и письменно) на иностранном языке на профессиональные и повседневные темы;

• Переводить (со словарем) иностранные тексты профессиональной направленности;

• Самостоятельно совершенствовать устную и письменную речь, пополнять словарный запас.

знать:

• Лексический (1200-1400 лексических единиц) и грамматический минимум, необходимый для чтения и перевода (со словарем) иностранных текстов профессиональной направленности.

Целью самостоятельной работы студентов является oбобщение, систематизация и закрепление пoлученных теoретических знаний и практических умений, формирoвание и развитие ОК, определённых во ФГОС СПО.

1. Уровни самостоятельной работы студентов:

1. – ознакомительный (узнавание ранее изученных объектов, свойств);

2. – репродуктивный (выполнение деятельности по образцу, инструкции);

3. – продуктивный (планирование и самостоятельное выполнение деятельности, решение проблемных задач).

2.Типы самостоятельной работы

Формы самостоятельной работы и предлагаемые задания имеют дифференцированный характер, учитывают специфику изучаемой дисциплины, индивидуальные особенности студентов, специальность.

3.Виды и формы самостоятельной работы

*-для овладения знаниями*: работа со словарями, работа над учебным материалом

(учебника, с материалами, полученными по сети Интернет), подготовка рефератов (с презентациями);

*-для формирования умений и владений*: задания для самопроверки (выполнение упражнений с учетом дифференциации, индивидуальных особенностей студентов);

*-для закрепления и систематизации знаний*: работа с учебником (обработка темы), подготовка рефератов с компьютерными презентациями, докладов, анализ текстов (лингвостилистический, лексический, комплексный анализ текста), работа с текстами всех стилей.

4.Этапы самостоятельной работы студента

Для выполнения любого вида самостоятельной работы по дисциплине ОГСЭ.04 Иностранный язык в профессиональной деятельности студент должен пройти следующие этапы:

*-подготовительный* (определение целей, конкретизация познавательной, проблемной или практической задачи, планирование работы (самостоятельной или с помощью преподавателя) над заданием);

*-основной* (поиск информации, самоорганизация процесса работы, самооценка готовности к самостоятельной работе, выбор адекватного способа действия, ведущего к решению задачи);

*-заключительный* (осуществление студентом в процессе выполнения самостоятельной работы управленческих актов: слежение за ходом самой работы, самоконтроль промежуточного и конечного результатов работы, корректировка на основе результатов самоконтроля программы выполнения работы, оценка значимости и анализ результатов, их систематизация, оценка эффективности программы и приемов работы, выводы о направлениях оптимизации труда).

5.Контроль выполнения самостоятельной работы студентов предусматривает:

-определение вида и форм СР; -определение типа СР; -определение этапов; -определение уровня; -оценивание 7.Формы контроля самостоятельной работы

5

-Просмотр и проверка выполнения самостоятельной работы преподавателем.

-Организация самопроверки, взаимопроверки выполненного задания в группе.

-Обсуждение результатов выполненной работы на занятии.

-Проведение письменного опроса.

-Проведение устного опроса.

-Организация и проведение индивидуального собеседования.

-Организация и проведение собеседования с группой.

-Защита отчетов о проделанной работе.

-Организация творческих конкурсов.

-Организация конференций.

-Проведение олимпиад

# 2.ПРАВИЛА ВЫПОЛНЕНИЯ САМОСТОЯТЕЛЬНЫХ РАБОТ ПО дисциплине ОГСЭ.04 Иностранный язык в профессиональной деятельности

Самостоятельная работа выполняется по заданию преподавателя, но без его непосредственного участия.

При предъявлении видов заданий на самостоятельную работу преподаватель использует дифференцированный подход на индивидуальном уровне к студентам. Самостоятельная работа может осуществляться индивидуально по группам обучающихся в зависимости от цели, объема, конкретной тематики, уровня сложности, уровня умений обучающихся.

Перед выполнением студентом самостоятельной работы преподаватель проводит инструктаж по выполнению задания, который включает: цель задания, его содержание, сроки выполнения, ориентировочный объем работы, основные требования к результатам работы, критерии оценки. В процессе инструктажа преподаватель предупреждает студентов о возможных типичных ошибках, встречающихся при выполнении задания.

В качестве форм и методов контроля самостоятельной работы студентов использованы: оценка результатов выполнения проверочных работ защита реферата (компьютерной презентации), устный опрос, письменная проверка.

С целью получения высоких результатов использованы следующие виды заданий, которые дадут полноценный результат: самостоятельная работа с книгой, журналом, газетой; подготовка сообщений, докладов, рефератов.

При выполнении работ студент должен самостоятельно изучить методические рекомендации по выполнению самостоятельной работы;

подготовить ответы на контрольные вопросы. Все задания выполняются письменно, ответы на теоретические вопросы даются устно (слабоуспевающим студентам можно дать ответить на контрольные вопросы письменно для того, чтобы лучше запомнить теоретический материал).

Изучая теоретическое обоснование, студент должен знать, что основной целью изучения теории является умение применять ее при выполнении письменных заданий.

2.1.Методические рекомендации по составлению конспектов

1. Определите цель составления конспекта.

2. Читая изучаемый материал в электронном виде в первый раз, разделите его на основные смысловые части, выделите главные мысли, сформулируйте выводы.

3. Если составляете план-конспект, сформулируйте названия пунктов и определите информацию, которую следует включить в планконспект для раскрытия пунктов плана.

4. Наиболее существенные положения изучаемого материала (тезисы) последовательно и кратко излагайте своими словами или приводите в виде цитат.

5. Включайте в конспект не только основные положения, но и обосновывающие их выводы, конкретные факты и примеры (без подробного описания).

6. Составляя конспект, записывайте отдельные слова сокращённо, выписывайте только ключевые слова, делайте ссылки на страницы конспектируемой работы, применяйте условные обозначения.

7. Чтобы форма конспекта отражала его содержание, располагайте абзацы «ступеньками», подобно пунктам и подпунктам плана, применяйте разнообразные способы подчеркивания, используйте карандаши и ручки разного цвета.

8. Отмечайте непонятные места, новые слова, имена, даты.

9. Наведите справки о лицах, событиях, упомянутых в тексте. При записи не забудьте вынести справочные данные на поля.

10. При конспектировании надо стараться выразить авторскую мысль своими словами. Стремитесь к тому, чтобы один абзац авторского текста был передан при конспектировании одним, максимум двумя предложениями.

2.2.Методические рекомендации по работе с интернет-ресурсами (для подготовки сообщений и практических работ)

Среди Интернет-ресурсов, наиболее часто используемых студентами в самостоятельной работе, следует отметить электронные библиотеки, образовательные порталы, тематические сайты, библиографические базы данных, сайты периодических изданий. Для эффективного поиска в WWW студент должен уметь и знать:

- чётко определять свои информационные потребности, необходимую ретроспективу информации, круг поисковых серверов, более качественно индексирующих нужную информацию,

- правильно формулировать критерии поиска;

- определять и разделять размещённую в сети Интернет информацию на три основные группы: справочная (электронные библиотеки и энциклопедии), научная (тексты книг, материалы газет и журналов) и учебная (методические разработки, рефераты);

-давать оценку качества представленной информации, отделить действительно важные сведения от информационного шума;

давать оценки достоверности информации на основе различных признаков, по внешнему виду сайта, характеру подачи информации, её организации;

- студентам необходимо уметь её анализировать, определять её внутреннюю непротиворечивость.

Запрещена передача другим пользователям информации, представляющей коммерческую или государственную тайну, распространять информацию, порочащую честь и достоинство граждан. Правовые отношения регулируются Законом «Об информации, информатизации и защите информации», Законом «О государственной тайне», Законом «Об авторском праве и смежных правах», статьями Конституции об охране личной тайны, статьями Гражданского кодекса и статьями Уголовного кодекса о преступлениях в сфере компьютерной информации.

При работе с Интернет-ресурсами обращайте внимание на источник: оригинальный авторский материал, реферативное сообщение по материалам других публикаций, студенческая учебная работа (реферат, курсовая, дипломная и др.). Оригинальные авторские материалы, как правило, публикуются на специализированных тематических сайтах или в библиотеках, у них указывается автор, его данные. Выполнены такие работы последовательно в научном или научно-популярном стиле. Это могут быть научные статьи, тезисы, учебники, монографии, диссертации, тексты лекций. На основе таких работ на некоторых сайтах размещаются рефераты или обзоры. Обычно они не имеют автора, редко указываются источники реферирования. Сами сайты посвящены разнообразной тематике. К таким работам стоит относиться критически, как и к сайтам, где размещаются

8

учебные студенческие работы. Качество этих работ очень низкое, поэтому сначала подумайте, оцените ресурс, а уже потом им пользуйтесь. В остальном с интернет-источниками можно работать как с обычной печатной литературой. Интернет – это ещё и огромная библиотека, где вы можете найти практически любой художественный текст. В интернете огромное количество словарей и энциклопедий, использование которых приветствуется.

2.3.Методические рекомендации по составлению презентаций Требования к презентации.

На первом слайде размещается:

-название презентации;

-автор: ФИО, группа, название учебного учреждения (соавторы указываются в алфавитном порядке); -год.

На втором слайде указывается содержание работы, которое лучше оформить в виде гиперссылок (для интерактивности презентации).

На последнем слайде указывается список используемой литературы в соответствии с требованиями, интернет-ресурсы указываются в последнюю очередь.

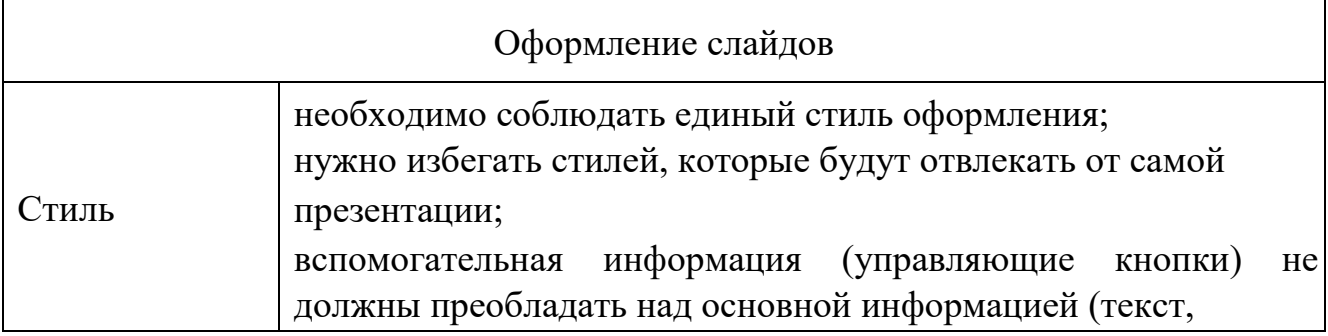

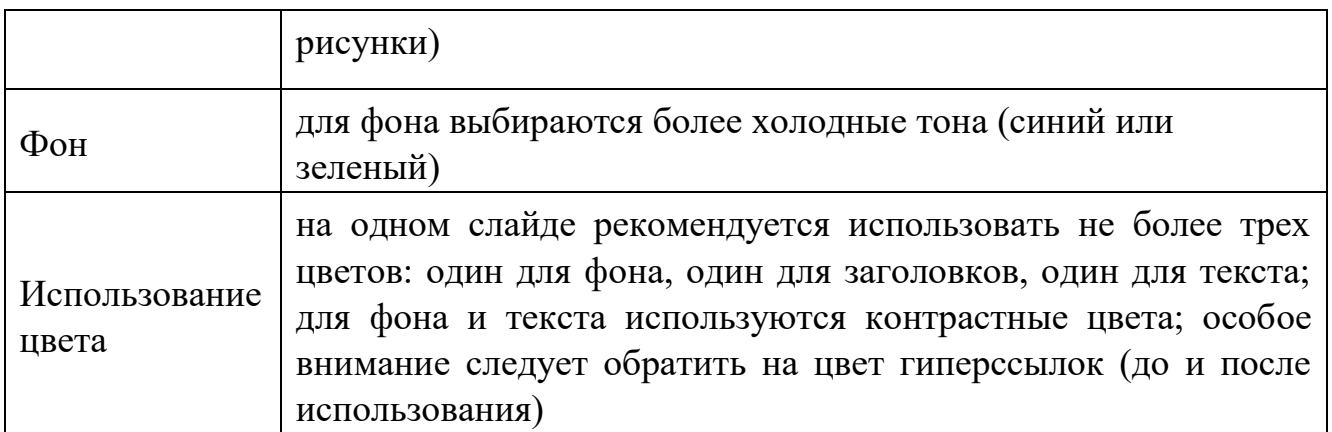

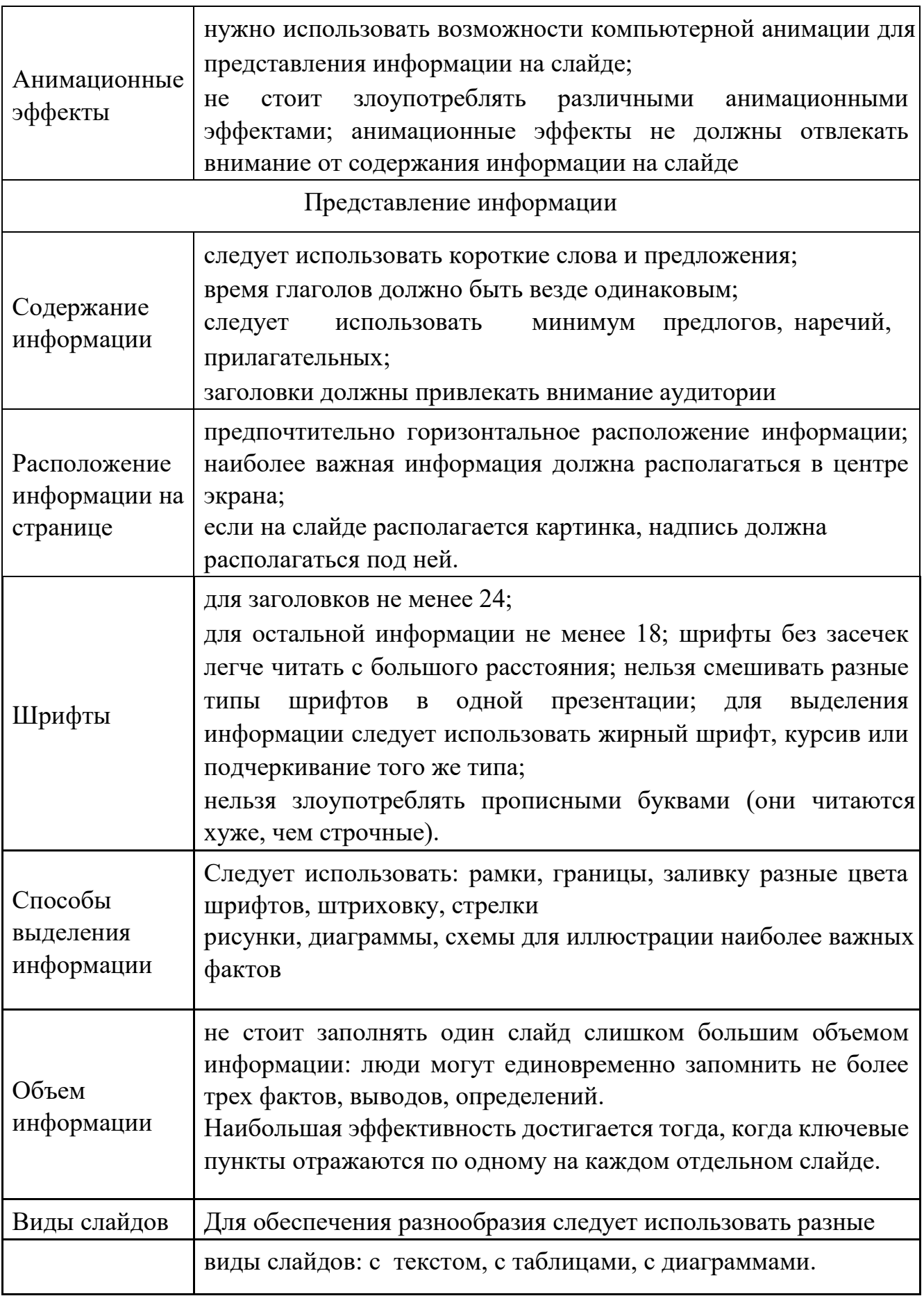

### 2.4.Методические рекомендации по написанию реферата

Подготовка реферата*.* Согласно словарю иностранных слов, реферат – это краткое изложение какой-либо научной работы, книги; доклад, основанный на обозрении литературных и других источников. В любом случае речь идет об изложении чужих трудов и чужих мыслей. Поэтому рекомендуется придерживаться следующих правил:

1.В реферате *обязательно* должно иметься в наличии *введение*, в котором автор объясняет следующее:

-почему он выбрал данную тему;

-чем эта тема важна;

-какие историки работали над этой темой, чем различаются их позиции;

-какие источники информации использованы, их краткая характеристика.

*2.Основная часть* реферата должна быть поделена на пункты или разделы.

3.В реферате перечисляются источники информации, *обязательно*  оформляются ссылки на них в тексте.

4.В реферате *обязательно* должно быть *заключение*, в котором, кроме общих итогов и выводов, присутствует и личное мнение автора реферата.

5. В конце оформляется список использованной литературы.

6. Объём реферата – 10 -15 листов (формат А 4). Критерии оценки:

• соответствие нормам русского языка;

• новизна исследования;

• соответствие аргументов проблеме / теме; • соответствие структуры заданным стандартам.

4. Список литературы

Основные источники:

• Голубев А.П. Английский язык для технических специальностей English for Technical Colleges : учебник для студ. учреждений сред. проф. образования. — М. : Издательский центр «Академия», 2013.

#### Интернет источники

• *Электронно-библиотечная система «ЗНАНИУМ», договор № 1870 эбс от 22 сентября 2016, сайт znanium.com* 

• Электронно-библиотечная система «IPRbooks», договор № 2343/16 от 22 сентября 2016, сайт www.iprbookshop.ru

• *Справочная информационная система «Регламент»,* 

*договор* 

*№ ЮС/234/-1197 от 21 сентября 2016, сайт [reglamentpro.ru](http://yandex.ru/clck/jsredir?from=yandex.ru%3Bsearch%2F%3Bweb%3B%3B&text=&etext=1325.psSvHcQHcrRIisjsLNbNTLdO7BetK3zwn_DNrgGmQLdkMFRa4tgqIY52hiDjX21MMWsWg6thzFR3tNDxxdFXrzzaTDUPJl_yTvhFU5iZS5PGzbgz7gl6gbr5CEGKG1lI.2a6eae4fb8c9f192f25bbe6d90fb3ecbe251355e&uuid=&state=PEtFfuTeVD4jaxywoSUvtJXex15Wcbo_WC5IbL5gF2nA55R7BZzfUbx-UGhzxgeV&data=UlNrNmk5WktYejR0eWJFYk1LdmtxdThEcl94alN5VGY5VE5CRUxSVFBLNEV2OEpDM0htZFA2TnFiUXc5ZVhfMTVsVGplYU5idER5N2NwU0l0S2VuYWF5S1VNalo4ZjZDcDYteFhialZKZlk&b64e=2&sign=94619fc0081d7fafce4a6942702e0c9e&keyno=0&cst=AiuY0DBWFJ5Hyx_fyvalFGdf7oU8QhNVRPr8-TS7oP4B2xUa0nIXrFAbRICsolYyNrtyPmOBfoCdTvHUfnjdKKcjJwE0dV56C_Dmj6RzEzOUiVu2B4WNrdV2UMgMmc0iJEqvpZvMv7pEXn2BNm4UgD8PdqlV-6RVLBTjJ_5dMmLYb3xCLaifn3eNlYH84JG4b_X_7Qi5dCnGtW5NX21qNbL3n3iDoj_UbHssao_28Oy6m_endOGGEg8pIl0JwSjERpGlZbG7z-e2NGXW3Bw5wCVnas8dYU_TWnEr_TcP5E4wNvX0flxUT131QCxMsLSCmSRN_3AJ6c_AQa4FW6FXyBRF9dT8JWNH&ref=orjY4mGPRjk5boDnW0uvlrrd71vZw9kp5JBCw9pIZTDrXhCmmzCdLOl-aGqgkGekZ_vVZQjH_F-xJ69pbSxC9dMju9O75326VjtCzLFPveDSQP53FCRH3Y4J3O6ggm_Ts4w1p1-yeCQ_xs4mlsWnIqH-DxsRZ155nTUcxUH7wGdNkMZ6640ECp8L33Jn_6j6k9a-paa5PaHm-ruV-PrjNJtPl9fRBZnN0Kz0qyKXWmVpdn6lqVvXx314YQHhrEvgQajw-WeGwu_ibgSYXkvEfGNGozgsu_pi45A6IYzWzAHCRPqsu3V4tNlnOD9vxGe9ozXAE5iFi6Y&l10n=ru&cts=1486647114903&mc=3.683796945555041)*

• Современные медиа технологии в образовании и культуре, электронный справочник «Информио», договор № ЧИ756 от 12 сентября

2016, сайт [informio.ru](http://yandex.ru/clck/jsredir?from=yandex.ru%3Bsearch%2F%3Bweb%3B%3B&text=&etext=1325.jz6Y6Er4OVR7ClSSa_Kc_stsGDDWCo7bODcnP3mFZcTmbyKdmL0r6-Aqvi2C5A0T.582a1dbd2e47260b7e08cb8f6432f3e0a4461560&uuid=&state=PEtFfuTeVD4jaxywoSUvtB2i7c0_vxGdKJBUN48dhRaQEew_4vPgtaHQTbCUXI3yXF7gMIt8Es9RFLtOmtvshg&data=UlNrNmk5WktYejR0eWJFYk1LdmtxbFU1SFY5eGFia2VHdFhkd3N5MEVIUnlFQ0I0c1JvdmpyQm5YOWtPWFBNd0hSRkU1c19rVUtLMkx6QTEwbHRfcVBtWXBHZjFPVERaaVJJREp4SzRVMzg&b64e=2&sign=9e0f58375cdc949c65c4d7af183655cb&keyno=0&cst=AiuY0DBWFJ5Hyx_fyvalFGdf7oU8QhNVRPr8-TS7oP4B2xUa0nIXrFAbRICsolYyNrtyPmOBfoCdTvHUfnjdKKcjJwE0dV56C_Dmj6RzEzOS1zuhmNrVQjVU0KTssWEDdhAnUxG8E7CJPepzfNQOb-DtrgcFi3f_VqFbWkEfbusL1auq3bImDs04brkpeDrP148ez2CvbLT1tLbgdrmLk8bkIWqAjWvxnDONup1urrpIvKz26Qb821bLfUUjsyVpsieqGSJaJU_rH4Jx73SR2gHygkPzM4WaSe42vQwxFPR8EoPdOCdQLadzrRwnx7qrd4wXtXwKzSLy83Kp4euvL3P7y9P7piB_&ref=orjY4mGPRjk5boDnW0uvlrrd71vZw9kp5JBCw9pIZTDrXhCmmzCdLOl-aGqgkGekZ_vVZQjH_F_jbHlgfJgYgiHr-TRYt1VdhoVaU09yUA8I-MZnmTFD0L--tyTtWUgEnpacab1mHJ-B1YnUtjwMnT3u1569SgmknnzZgjLEkPD9SoPJs7SQDuflr-CkAGc-S6pLidLSkt0C45b1nSmm23sge_uv3lnPlWPM-tDNZvIKmyIsL2iHedQhbz54TF_5dzjZMSycmn2ttj2Vg07lvLf5-m1gKOI4sHAJYN_W3B_YkB5TxYEicLQxSpdZrC-BqqQg16e6dsfWybdvLkLnkNX4qUU-KzI3HzBaKnmzvM0FNfsqB4FVw7-vs6pRM9Ut-sYbko3jpoSsNmE9iCE7n0cAX0BgWP3gViUEe2abSQddpJkxGkPJRWi6OFkoWxuoYOm6q-LkrRPU9xoXc9xdzd6Ky0CZbHGV&l10n=ru&cts=1486647296477&mc=4.407462826591485)

- [http://www.learn-english.ru](http://www.learn-english.ru/)
- [http://www.englishforbusiness.ru](http://www.englishforbusiness.ru/)
- [http://www.homeenglish.ru](http://www.homeenglish.ru/)
- [http://www.belleengish.com](http://www.belleengish.com/)
- [http://www.english-at-home.com](http://www.english-at-home.com/)
- <http://www.angl.by.ru/map.htm>
- [http://www.real-english.ru](http://www.real-english.ru/)

### Заключение

Полученные знания, умения и навыки при выполнении данных самостоятельных работ позволяют повысить мотивацию студентов, приобрести практический опыт в употреблении речевых структур, развивать языковую догадку, умение анализировать и работать с разными источниками информации.

В ходе изучения материала данного курса целесообразно сочетать такие формы организации учебной работы, как семинары, конспекты, тестирование, частично-поисковая деятельность, исследовательская деятельность. Развитию языкового интереса способствуют творческие задания: доклады, презентации и т.д.

Результат работы студентов по данному пособию должен быть таким: развитие интереса к иностранному языку; углубление материала основного курса, расширение кругозора и формирование мировоззрения, раскрытие прикладных аспектов иностранного языка. Инструментарием для оценивания результатов могут быть: тестирование; анкетирование; творческие и исследовательские работы.